# Package 'gmailr'

August 23, 2019

<span id="page-0-0"></span>Title Access the 'Gmail' 'RESTful' API

Version 1.0.0

Author Jim Hester

Maintainer Jim Hester <james.f.hester@gmail.com>

Description An interface to the 'Gmail' 'RESTful' API. Allows access to your 'Gmail' messages, threads, drafts and labels.

License MIT + file LICENSE

URL <https://github.com/r-lib/gmailr>

BugReports <https://github.com/r-lib/gmailr/issues>

Depends R  $(i=3.0.0)$ 

Imports base64enc,

crayon, gargle, httr, jsonlite, lifecycle, magrittr, mime, rematch2

Suggests covr,

knitr, methods, sodium, rmarkdown, testthat, xml2

VignetteBuilder knitr

Encoding UTF-8

RoxygenNote 6.1.1

Roxygen  $list(maxkdown = TRUE)$ 

# R topics documented:

as.character.mime . . . . . . . . . . . . . . . . . . . . . . . . . . . . . . . . . . . [3](#page-2-0)

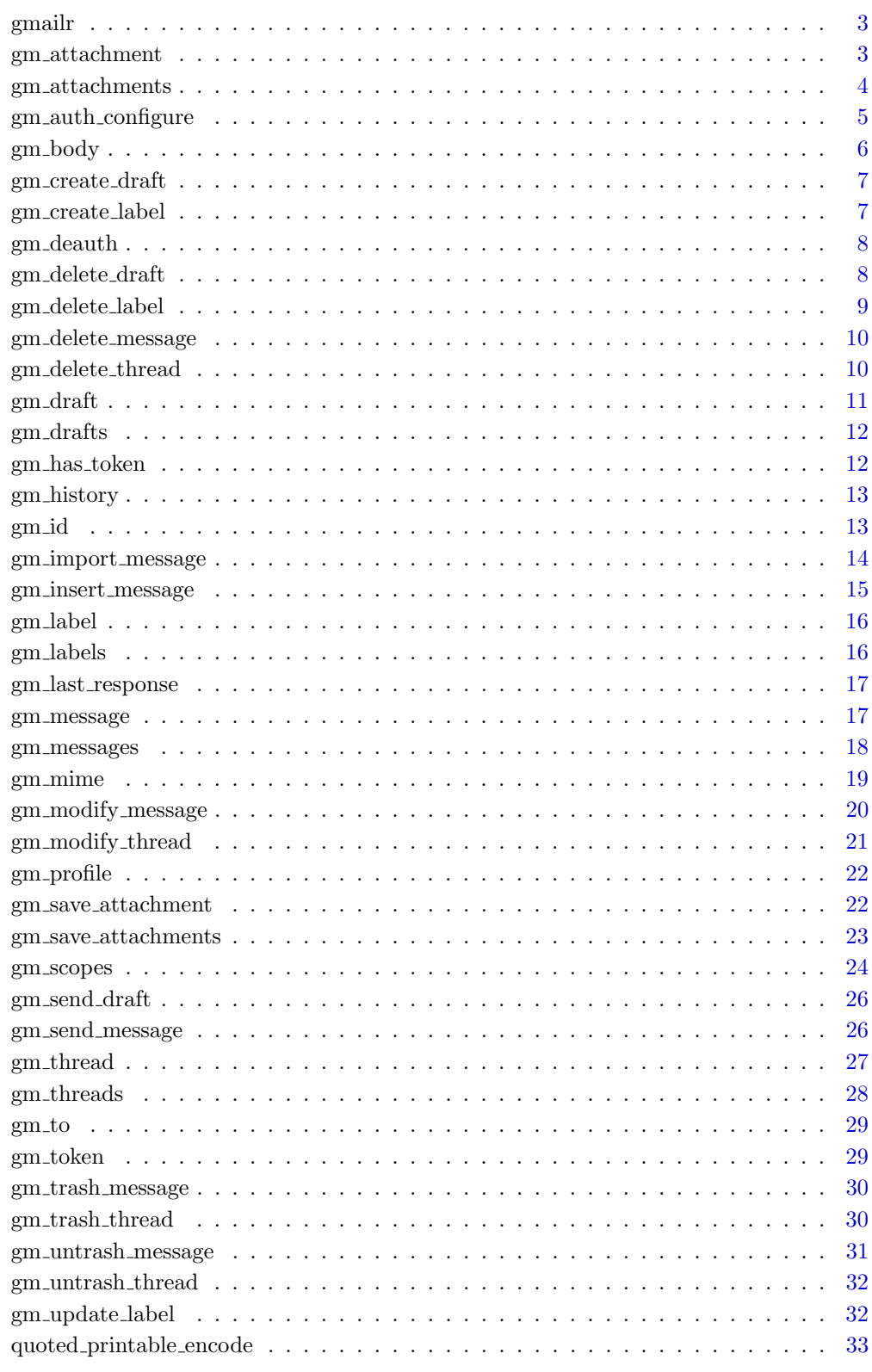

Index

<span id="page-2-0"></span>as.character.mime Convert a mime object to character representation

#### Description

This function converts a mime object into a character vector

# Usage

```
## S3 method for class 'mime'
as.character(x, newline = "\r\n", ...)
```
## Arguments

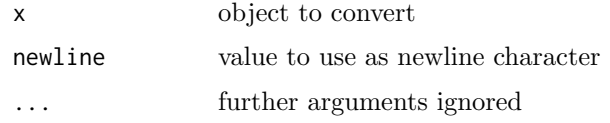

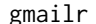

gmailr makes gmail access easy.

#### Description

gmailr provides an interface to the gmail api <https://developers.google.com/gmail/api/>

<span id="page-2-1"></span>gm\_attachment Retrieve an attachment to a message

## Description

This is a low level function to retrieve an attachment to a message by id of the attachment and message. Most users are better off using  $gm\_save\_attachments()$  $gm\_save\_attachments()$  to automatically save all the attachments in a given message.

# Usage

gm\_attachment(id, message\_id, user\_id = "me")

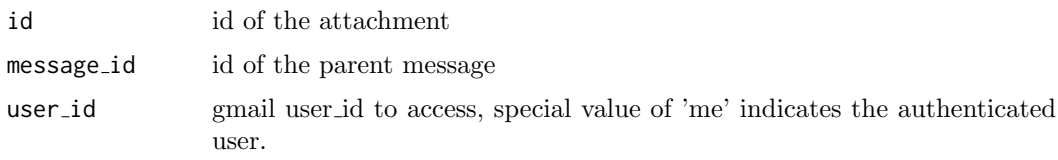

# References

[https://developers.google.com/gmail/api/v1/reference/users/messages/attachments/](https://developers.google.com/gmail/api/v1/reference/users/messages/attachments/get) [get](https://developers.google.com/gmail/api/v1/reference/users/messages/attachments/get)

# See Also

Other [message](#page-14-1): gm\_delete\_message, gm\_import\_message, gm\_insert\_message, gm\_[messages](#page-17-1), gm\_[message](#page-25-1), gm\_modify\_message, gm\_save\_[attachments](#page-22-1), gm\_save\_[attachment](#page-21-1), gm\_send\_message, gm\_trash\_[message](#page-29-1), gm\_[untrash](#page-30-1)\_message

# Examples

```
## Not run:
my_attachment = attachment('a32e324b', '12345')
# save attachment to a file
gm_save_attachment(my_attachment, 'photo.jpg')
```
## End(Not run)

gm attachments Retrieve information about attachments

# Description

Retrieve information about attachments

#### Usage

```
gm_attachments(x, ...)
```
## Arguments

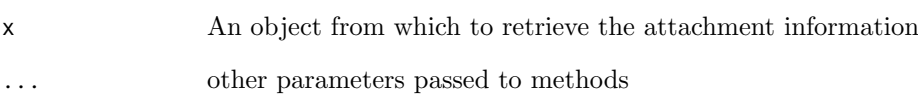

# Value

A data.frame with the filename, type, size and id of each attachment in the message.

<span id="page-3-0"></span>

<span id="page-4-1"></span><span id="page-4-0"></span> $gm$ -auth\_configure  $Edit \; author\; configuration$ 

#### Description

These functions give more control over and visibility into the auth configuration than gm [auth\(\)](#page-23-1) does. gm auth configure() lets the user specify their own:

 OAuth app, which is used when obtaining a user token. See the vignette [How to](https://gargle.r-lib.org/articles/get-api-credentials.html) [get your own API credentials](https://gargle.r-lib.org/articles/get-api-credentials.html) for more. If the user does not configure these settings, internal defaults are used. gm\_oauth\_app() retrieves the currently configured OAuth app.

#### Usage

```
gm_auth_configure(key = "", secret = "",
  path = Sys.getenv("GMAILR_APP"), appname = "gmailr", ...,
  app = \text{http::oauth\_app(appname, key, secret, ...)}
```
gm\_oauth\_app()

## Arguments

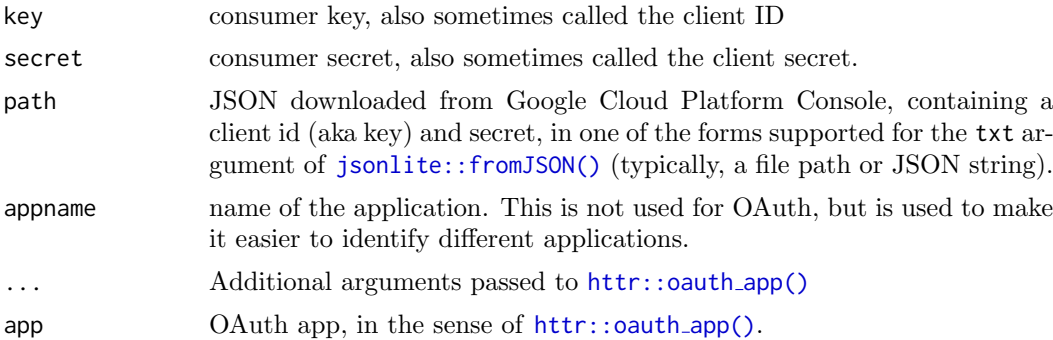

#### Value

- gm auth configure(): An object of R6 class [gargle::AuthState,](#page-0-0) invisibly.
- gm oauth app(): the current user-configured [httr::oauth](#page-0-0) app().

## See Also

Other auth functions: gm\_[deauth](#page-7-1), gm\_[scopes](#page-23-2)

## Examples

```
## Not run:
# see the current user-configured OAuth app (probaby `NULL`)
gm_oauth_app()
if (require(httr)) {
```
# store current state, so we can restore

```
original_app <- gm_oauth_app()
  # bring your own app via client id (aka key) and secret
  google_app <- httr::oauth_app(
    "my-awesome-google-api-wrapping-package",
    key = "123456789.apps.googleusercontent.com",
   secret = "abcdefghijklmnopqrstuvwxyz"
  \lambdagm_auth_configure(app = google_app)
  # confirm current app
  gm_oauth_app()
  # restore original state
  gm_auth_configure(app = original_app)
  gm_oauth_app()
}
# bring your own app via JSON downloaded from Google Developers Console
gm_auth_configure(
 path = "/path/to/the/JSON/you/downloaded/from/google/dev/console.json"
\lambda## End(Not run)
```
gm body Get the body text of a message or draft

## Description

Get the body text of a message or draft

#### Usage

 $gm\_body(x, \ldots)$ 

#### Arguments

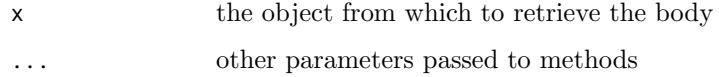

#### Examples

```
## Not run:
gm_body(my_message)
gm_body(my_draft)
```
<span id="page-5-0"></span>

<span id="page-6-0"></span>gm create draft Create a draft from a mime message

# Description

Create a draft from a mime message

# Usage

```
gm_create_draft(mail, user_id = "me")
```
#### Arguments

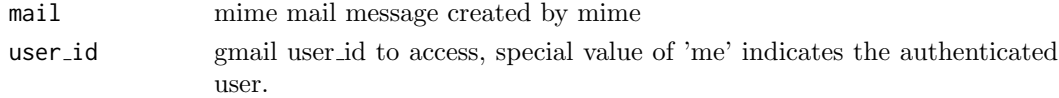

# References

<https://developers.google.com/gmail/api/v1/reference/users/drafts/create>

# Examples

```
## Not run:
gm_create_draft(gm_mime(From="you@me.com", To="any@one.com",
                          Subject="hello", "how are you doing?"))
```
## End(Not run)

<span id="page-6-1"></span>gm create label Create a new label

## Description

Function to create a label.

#### Usage

```
gm_create_label(name, label_list_visibility = c("show", "hide",
  "show_unread"), message_list_visibility = c("show", "hide"),
 user_id = "me")
```
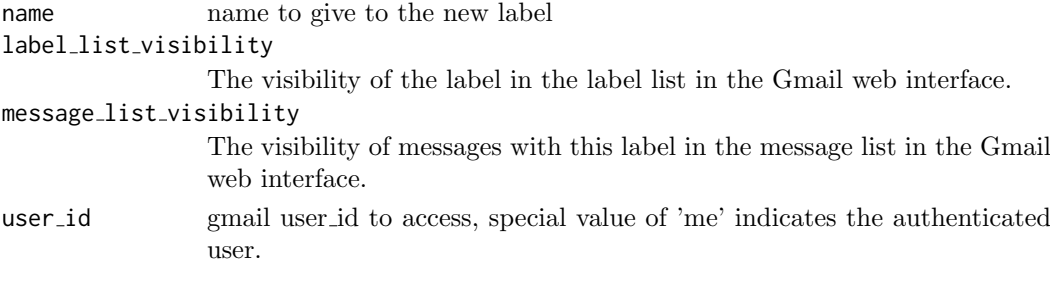

#### References

<https://developers.google.com/gmail/api/v1/reference/users/labels/create>

#### See Also

Other label: gm\_[delete](#page-8-1)\_label, gm\_[labels](#page-15-1), gm\_[label](#page-15-2), gm\_[update](#page-31-1)\_label

<span id="page-7-1"></span>gm\_deauth Clear current token

## Description

Clears any currently stored token. The next time gmailr needs a token, the token acquisition process starts over, with a fresh call to gm\_[auth\(\)](#page-23-1) and, therefore, internally, a call to [gargle::token](#page-0-0) fetch(). Unlike some other packages that use gargle, gmailr is not usable in a de-authorized state. Therefore, calling gm deauth() only clears the token, i.e. it does NOT imply that subsequent requests are made with an API key in lieu of a token.

## Usage

gm\_deauth()

## See Also

Other auth functions: gm\_auth\_[configure](#page-4-1), gm\_[scopes](#page-23-2)

## Examples

## Not run: gm\_deauth()

## End(Not run)

<span id="page-7-2"></span>gm delete draft Permanently delete a single draft

#### Description

Function to delete a given draft by id. This cannot be undone!

#### Usage

```
gm_delete_draft(id, user_id = "me")
```
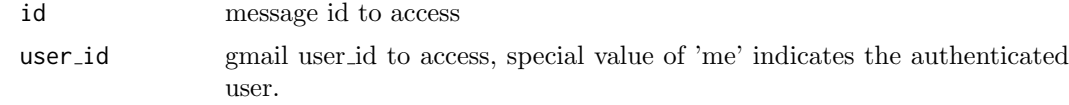

<span id="page-7-0"></span>

#### <span id="page-8-0"></span>gm delete label 9

# References

<https://developers.google.com/gmail/api/v1/reference/users/drafts/delete>

# See Also

Other draft: gm\_[drafts](#page-11-1), gm\_[draft](#page-25-2), gm\_send\_draft

# Examples

```
## Not run:
delete_draft('12345')
```
## End(Not run)

<span id="page-8-1"></span>gm delete label Permanently delete a label

# Description

Function to delete a label by id. This cannot be undone!

## Usage

```
gm_delete_label(id, user_id = "me")
```
# Arguments

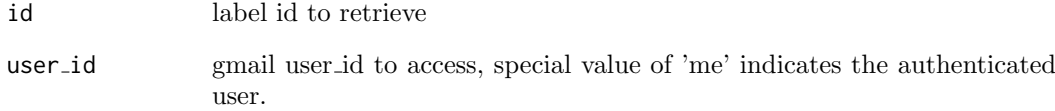

## References

<https://developers.google.com/gmail/api/v1/reference/users/labels/delete>

# See Also

Other label: gm\_[create](#page-6-1)\_label, gm\_[labels](#page-15-1), gm\_[label](#page-15-2), gm\_[update](#page-31-1)\_label

<span id="page-9-1"></span><span id="page-9-0"></span>gm delete message Permanently delete a single message

## Description

Function to delete a given message by id. This cannot be undone!

## Usage

```
gm_delete_message(id, user_id = "me")
```
## Arguments

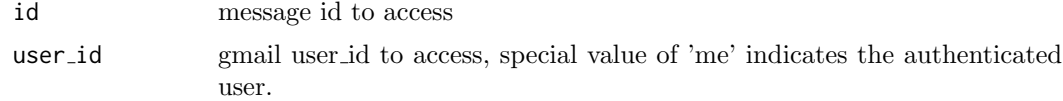

## References

<https://developers.google.com/gmail/api/v1/reference/users/messages/delete>

# See Also

Other message: gm [attachment](#page-2-1), gm import [message](#page-13-1), gm insert [message](#page-14-1), gm [messages](#page-17-1), gm [message](#page-16-1), gm modify [message](#page-19-1), gm save [attachments](#page-22-1), gm save [attachment](#page-21-1), gm send [message](#page-25-1), gm trash [message](#page-29-1), gm [untrash](#page-30-1) message

# Examples

```
## Not run:
gm_delete_message('12345')
```
## End(Not run)

<span id="page-9-2"></span>gm\_delete\_thread Permanently delete a single thread.

## Description

Function to delete a given thread by id. This cannot be undone!

# Usage

```
gm_delete_thread(id, user_id = "me")
```
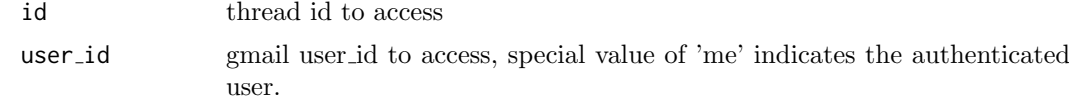

#### <span id="page-10-0"></span> $g$ m draft 11

# References

<https://developers.google.com/gmail/api/v1/reference/users/threads/delete>

# See Also

Other thread: gm\_[modify](#page-20-1)\_thread, gm\_[threads](#page-27-1), gm\_[thread](#page-29-2), gm\_trash\_thread, gm\_[untrash](#page-31-2)\_thread

# Examples

```
## Not run:
delete_thread(12345)
```
## End(Not run)

<span id="page-10-1"></span> $g$ m\_draft  $G$ et a single draft

# Description

Function to retrieve a given draft by ¡-

# Usage

```
gm_draft(id, user_id = "me", format = c("full", "minimal", "raw"))
```
# Arguments

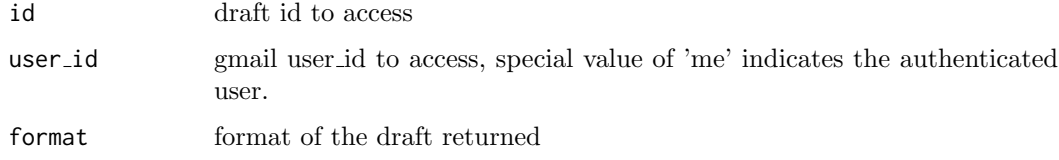

# References

<https://developers.google.com/gmail/api/v1/reference/users/drafts/get>

# See Also

Other draft: gm\_[delete](#page-7-2)\_draft, gm\_[drafts](#page-11-1), gm\_send\_[draft](#page-25-2)

# Examples

```
## Not run:
my_draft = gm_draft('12345')
```
<span id="page-11-1"></span><span id="page-11-0"></span>

Get a list of drafts possibly matching a given query string.

# Usage

```
gm_drafts(num_results = NULL, page_token = NULL, user_id = "me")
```
#### Arguments

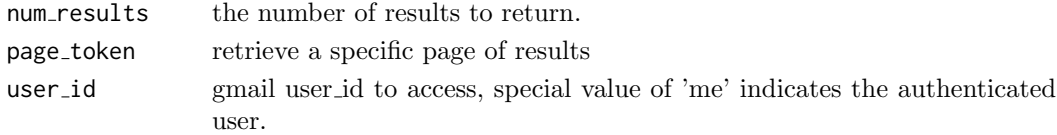

## References

<https://developers.google.com/gmail/api/v1/reference/users/drafts/list>

## See Also

Other draft: gm\_[delete](#page-7-2)\_[draft](#page-25-2), gm\_draft, gm\_send\_draft

# Examples

```
## Not run:
my_drafts = gm_drafts()
first_10_drafts = gm_drafts(10)
## End(Not run)
```
 $g$ m\_has\_token Is there a token on hand?

# Description

Reports whether gmailr has stored a token, ready for use in downstream requests.

# Usage

gm\_has\_token()

# Value

Logical.

## Examples

gm\_has\_token()

<span id="page-12-0"></span>

Retrieves the history results in chronological order

# Usage

```
gm_history(start_history_id = NULL, num_results = NULL,
 label_id = NULL, page_token = NULL, user_id = "me")
```
# Arguments

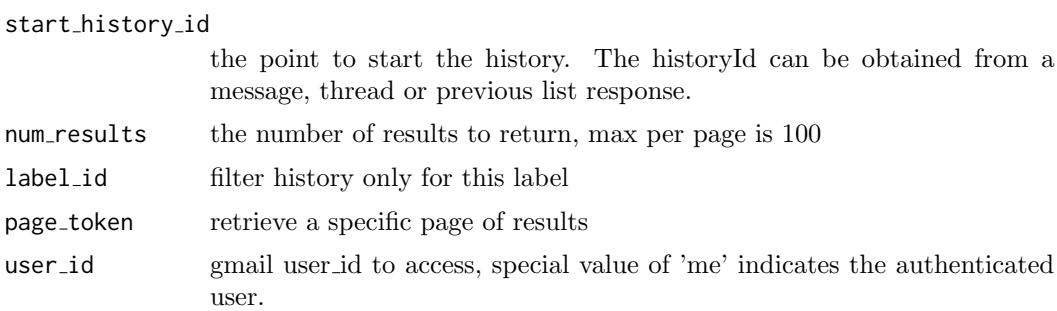

# References

<https://developers.google.com/gmail/api/v1/reference/users/history/list>

# Examples

```
## Not run:
my_history = history("10")
```
## End(Not run)

gm\_id Get the id of a gmailr object

# Description

Get the id of a gmailr object

## Usage

```
gm_id(x, \ldots)## S3 method for class 'gmail_messages'
gm_id(x, what = c("message_id", "thread_id"),
  ...)
```
#### Arguments

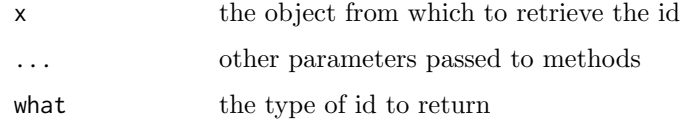

#### Examples

```
## Not run:
gm_id(my_message)
gm_id(my_draft)
```
## End(Not run)

<span id="page-13-1"></span> $g$ m import message Import a message into the gmail mailbox from a mime message

# Description

Import a message into the gmail mailbox from a mime message

#### Usage

```
gm_import_message(mail, label_ids, type = c("multipart", "media",
 "resumable"), internal_date_source = c("dateHeader", "recievedTime"),
 user_id = "me")
```
# Arguments

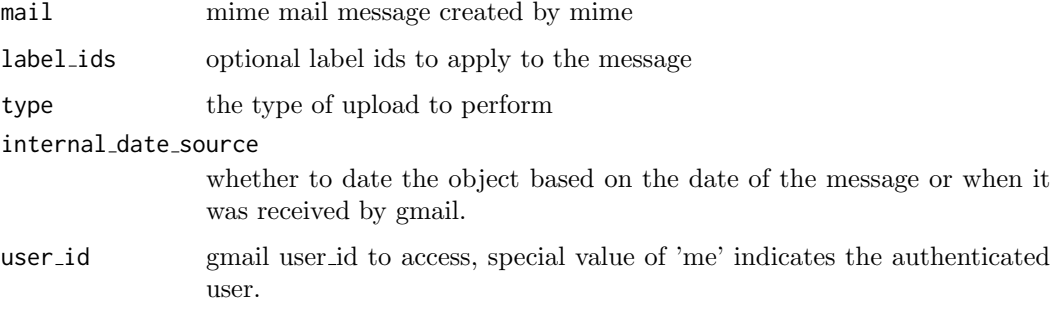

# References

<https://developers.google.com/gmail/api/v1/reference/users/messages/import>

# See Also

Other message: gm\_[attachment](#page-2-1), gm\_delete\_[message](#page-16-1), gm\_insert\_message, gm\_[messages](#page-17-1), gm\_message, gm\_modify\_[message](#page-29-1), gm\_save\_[attachments](#page-22-1), gm\_save\_[attachment](#page-21-1), gm\_send\_message, gm\_trash\_message, gm [untrash](#page-30-1) message

<span id="page-13-0"></span>

<span id="page-14-0"></span>gm\_insert\_message 15

# Examples

```
## Not run:
gm_import_message(gm_mime(From="you@me.com", To="any@one.com",
                          Subject="hello", "how are you doing?"))
```
## End(Not run)

<span id="page-14-1"></span>gm insert message Insert a message into the gmail mailbox from a mime message

## Description

Insert a message into the gmail mailbox from a mime message

## Usage

```
gm_insert_message(mail, label_ids, type = c("multipart", "media",
  "resumable"), internal_date_source = c("dateHeader", "recievedTime"),
 user_id = "me")
```
#### Arguments

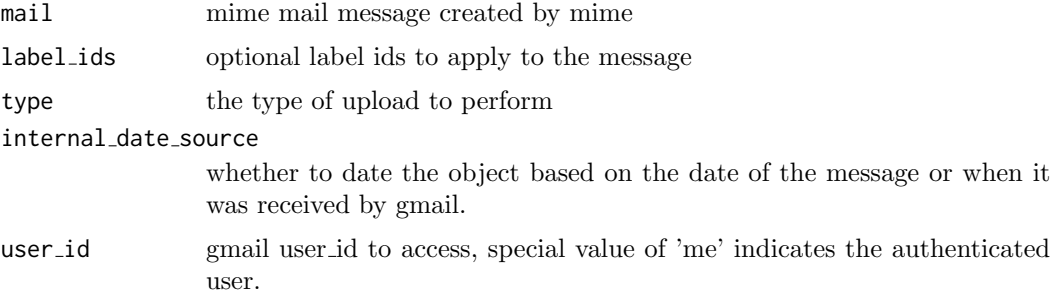

## References

<https://developers.google.com/gmail/api/v1/reference/users/messages/insert>

# See Also

Other message: gm [attachment](#page-2-1), gm delete [message](#page-9-1), gm import [message](#page-13-1), gm [messages](#page-17-1), gm [message](#page-16-1), gm\_modify\_[message](#page-29-1), gm\_save\_[attachments](#page-22-1), gm\_save\_[attachment](#page-21-1), gm\_send\_message, gm\_trash\_message, gm [untrash](#page-30-1) message

#### Examples

```
## Not run:
gm_insert_message(gm_mime(From="you@me.com", To="any@one.com",
                          Subject="hello", "how are you doing?"))
```
<span id="page-15-2"></span><span id="page-15-0"></span>

Get a specific label by id and user id.

# Usage

gm\_label(id, user\_id = "me")

# Arguments

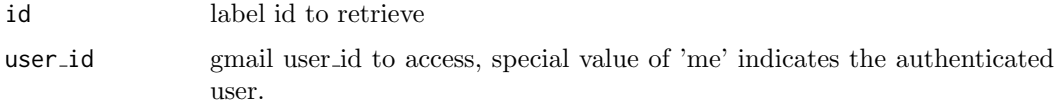

# References

<https://developers.google.com/gmail/api/v1/reference/users/labels/get>

# See Also

Other label: gm\_[create](#page-6-1)\_label, gm\_[delete](#page-8-1)\_label, gm\_[labels](#page-15-1), gm\_[update](#page-31-1)\_label

<span id="page-15-1"></span>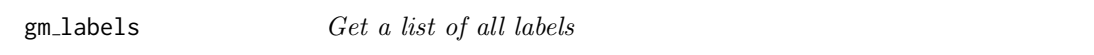

## Description

Get a list of all labels for a user.

## Usage

```
gm_labels(user_id = "me")
```
# Arguments

user id gmail user id to access, special value of 'me' indicates the authenticated user.

## References

<https://developers.google.com/gmail/api/v1/reference/users/labels/list>

# See Also

Other label: gm\_[create](#page-6-1)\_label, gm\_[delete](#page-8-1)\_[label](#page-15-2), gm\_label, gm\_[update](#page-31-1)\_label

<span id="page-16-0"></span>gm last response 17

# Examples

```
## Not run:
my_labels = gm_labels()
## End(Not run)
```
gm\_last\_response Response from the last query

#### Description

Response from the last query

# Usage

gm\_last\_response()

<span id="page-16-1"></span>gm\_message Get a single message

## Description

Function to retrieve a given message by id

#### Usage

```
gm_message(id, user_id = "me", format = c("full", "metadata",
 "minimal", "raw"))
```
#### Arguments

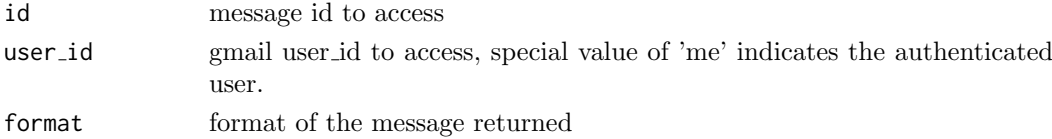

#### References

<https://developers.google.com/gmail/api/v1/reference/users/messages>

## See Also

Other message: gm\_[attachment](#page-2-1), gm\_delete\_[message](#page-14-1), gm\_import\_message, gm\_insert\_message, gm\_[messages](#page-17-1), gm\_modify\_[message](#page-25-1), gm\_save\_[attachments](#page-22-1), gm\_save\_[attachment](#page-21-1), gm\_send\_message, gm\_trash\_[message](#page-29-1), gm\_[untrash](#page-30-1)\_message

## Examples

## Not run: my\_message = gm\_message(12345)

<span id="page-17-1"></span><span id="page-17-0"></span>

Get a list of messages possibly matching a given query string.

## Usage

```
gm_messages(search = NULL, num_results = NULL, label_ids = NULL,
  include\_spam\_track = NULL, page\_token = NULL, user_id = "me")
```
# Arguments

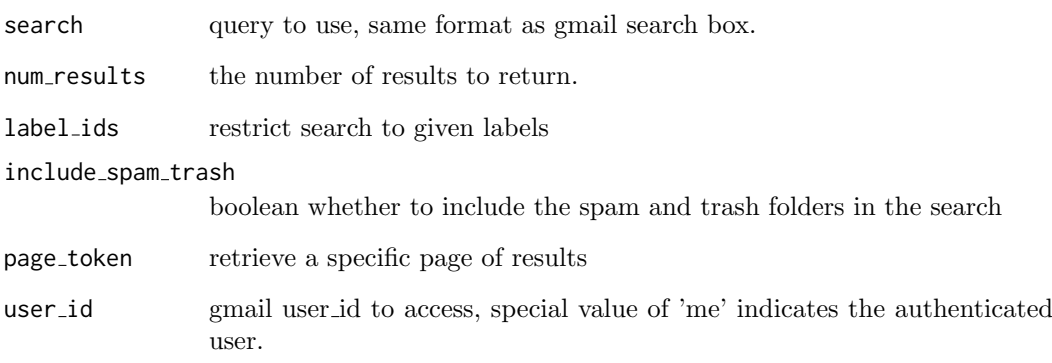

## References

<https://developers.google.com/gmail/api/v1/reference/users/messages/list>

# See Also

Other message: gm [attachment](#page-2-1), gm delete [message](#page-9-1), gm import [message](#page-13-1), gm insert [message](#page-14-1), gm\_[message](#page-25-1), gm\_modify\_message, gm\_save\_[attachments](#page-22-1), gm\_save\_[attachment](#page-21-1), gm\_send\_message, gm\_trash\_[message](#page-29-1), gm\_[untrash](#page-30-1)\_message

# Examples

```
## Not run:
#Search for R, return 10 results using label 1 including spam and trash folders
my_messages = gm_messages("R", 10, "label_1", TRUE)
```
<span id="page-18-0"></span>

These functions create a MIME message. They can be created atomically using  $gm\_mine()$ or iteratively using the various accessors.

#### Usage

```
gm\_mime(..., attr = NULL, body = NULL, parts = list())## S3 method for class 'mime'
gm\_to(x, val, ...)## S3 method for class 'mime'
gm_from(x, val, ...)## S3 method for class 'mime'
gm\_cc(x, val, ...)## S3 method for class 'mime'
gm\_bcc(x, val, ...)## S3 method for class 'mime'
gm_subject(x, val, ...)
gm_text_body(mime, body, content_type = "text/plain",
 charset = "utf-8", encoding = "quoted-printable",
 format = "flowed", ...)gm_html_body(mime, body, content_type = "text/html", charset = "utf-8",
  encoding = "base64", ...)gm_attach_part(mime, part, id = NULL, ...)
gm_attach_file(mime, filename, type = NULL, id = NULL, ...)
```
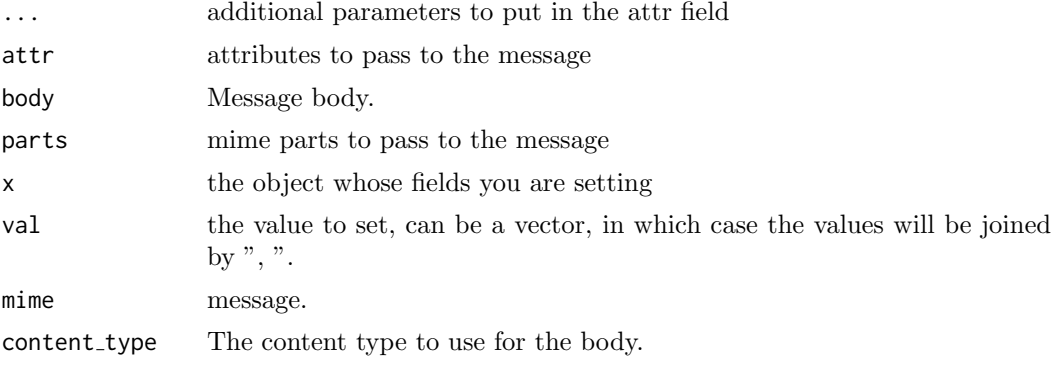

<span id="page-19-0"></span>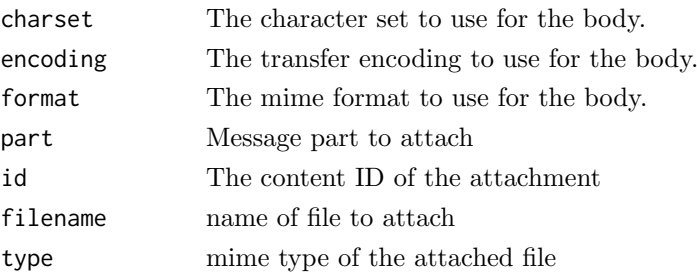

## Examples

```
# using the field functions
msg = gm\_mine() %>%
gm_from("james.f.hester@gmail.com") %>%
gm_to("asdf@asdf.com") %>%
gm_text_body("Test Message")
# alternatively you can set the fields using gm_mime(), however you have
# to use properly formatted MIME names
msg = gm_mime(From="james.f.hester@gmail.com",
                  To="asdf@asdf.com") %>%
        gm_html_body("<b>Test<\b> Message")
```
<span id="page-19-1"></span>gm modify message Modify the labels on a message

# Description

Function to modify the labels on a given message by id. Note you need to use the label ID as arguments to this function, not the label name.

#### Usage

```
gm_modify_message(id, add_labels = NULL, remove_labels = NULL,
 user id = "me")
```
#### Arguments

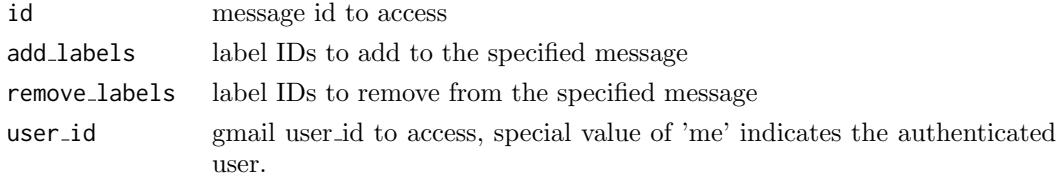

# References

<https://developers.google.com/gmail/api/v1/reference/users/messages/modify>

# See Also

Other message: gm\_[attachment](#page-2-1), gm\_delete\_[message](#page-14-1), gm\_import\_message, gm\_insert\_message, gm [messages](#page-17-1), gm [message](#page-16-1), gm save [attachments](#page-22-1), gm save [attachment](#page-21-1), gm send [message](#page-25-1), gm trash [message](#page-29-1), gm [untrash](#page-30-1) message

#### <span id="page-20-0"></span>gm modify thread 21

# Examples

```
## Not run:
gm_modify_message(12345, add_labels='label_1')
gm_modify_message(12345, remove_labels='label_1')
#add and remove at the same time
gm_modify_message(12345, add_labels='label_2', remove_labels='label_1')
## End(Not run)
```
<span id="page-20-1"></span> $g$ m modify thread  $Modify$  the labels on a thread

# Description

Function to modify the labels on a given thread by id.

# Usage

```
gm_modify_thread(id, add_labels = character(0),
  remove_labels = character(0), user_id = "me")
```
#### Arguments

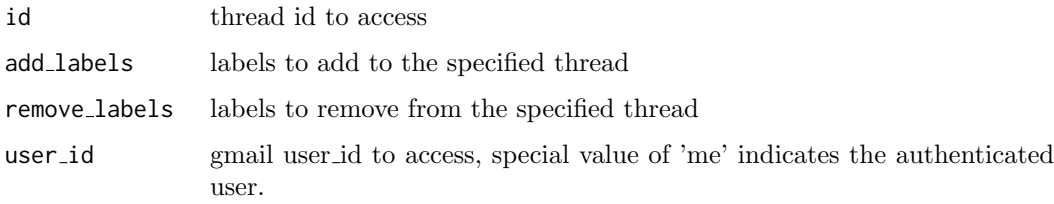

## References

<https://developers.google.com/gmail/api/v1/reference/users/threads/modify>

# See Also

Other thread: gm\_[delete](#page-9-2)\_thread, gm\_[threads](#page-27-1), gm\_[thread](#page-29-2), gm\_trash\_thread, gm\_[untrash](#page-31-2)\_thread

# Examples

```
## Not run:
modify_thread(12345, add_labels='label_1')
modify_thread(12345, remove_labels='label_1')
#add and remove at the same time
modify_thread(12345, add_labels='label_2', remove_labels='label_1')
```
<span id="page-21-0"></span>

Reveals information about the profile associated with the current token.

### Usage

```
gm_profile(user_id = "me", verbose = TRUE)
```
# Arguments

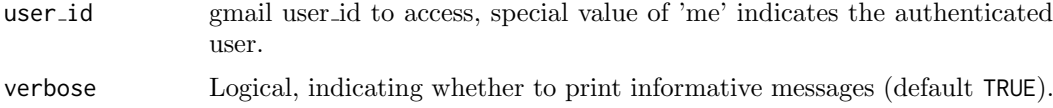

## Value

A list of class gmail profile.

## See Also

Wraps the getProfile endpoint:

<https://developers.google.com/gmail/api/v1/reference/users/getProfile>

#### Examples

```
## Not run:
gm_profile()
## more info is returned than is printed
prof <- gm_profile()
```
## End(Not run)

prof[["historyId"]]

<span id="page-21-1"></span>gm\_save\_attachment Save the attachment to a file

# Description

This is a low level function that only works on attachments retrieved with  $gm_4 + cm_2$ . To save an attachment directly from a message see gm\_save\_[attachments\(\)](#page-22-1), which is a higher level interface more suitable for most uses.

# Usage

```
gm_save_attachment(x, filename)
```
#### <span id="page-22-0"></span>Arguments

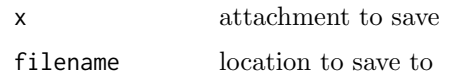

# See Also

Other message: gm\_[attachment](#page-2-1), gm\_delete\_[message](#page-14-1), gm\_import\_message, gm\_insert\_message, gm\_[messages](#page-17-1), gm\_[message](#page-29-1), gm\_modify\_message, gm\_save\_[attachments](#page-22-1), gm\_send\_message, gm\_trash\_message, gm\_[untrash](#page-30-1)\_message

#### Examples

```
## Not run:
my attachment = attachment('a32e324b', '12345')
# save attachment to a file
save_attachment(my_attachment, 'photo.jpg')
```
## End(Not run)

<span id="page-22-1"></span>gm save attachments Save attachments to a message

## Description

Function to retrieve and save all of the attachments to a message by id of the message.

## Usage

```
gm\_save\_attachments(x, attachment_id = NULL, path = "."user_id = "me")
```
#### Arguments

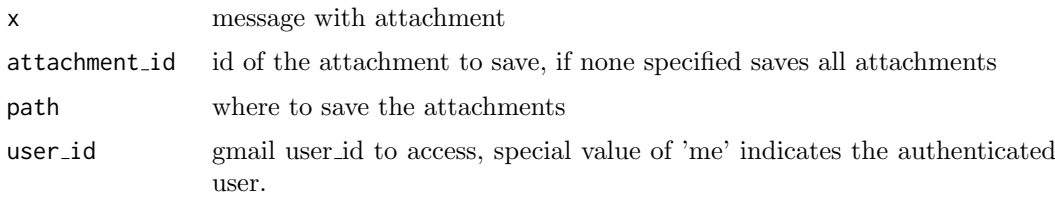

#### References

[https://developers.google.com/gmail/api/v1/reference/users/messages/attachments/](https://developers.google.com/gmail/api/v1/reference/users/messages/attachments/get) [get](https://developers.google.com/gmail/api/v1/reference/users/messages/attachments/get)

# See Also

Other message: gm\_[attachment](#page-2-1), gm\_delete\_[message](#page-14-1), gm\_import\_message, gm\_insert\_message, gm [messages](#page-17-1), gm [message](#page-16-1), gm modify [message](#page-19-1), gm save [attachment](#page-21-1), gm send [message](#page-25-1), gm trash [message](#page-29-1), gm [untrash](#page-30-1) message

# Examples

```
## Not run:
# save all attachments
save_attachments(my_message)
# save a specific attachment
save_attachments(my_message, 'a32e324b')
```
## End(Not run)

<span id="page-23-2"></span>gm\_scopes Authorize bigrquery

# <span id="page-23-1"></span>Description

Authorize gmailr to view and manage your Gmail projects. This function is a wrapper around [gargle::token](#page-0-0)\_fetch().

By default, you are directed to a web browser, asked to sign in to your Google account, and to grant gmailr permission to operate on your behalf with Google Gmail. By default, these user credentials are cached in a folder below your home directory, ˜/.R/gargle/gargle-oauth, from where they can be automatically refreshed, as necessary. Storage at the user level means the same token can be used across multiple projects and tokens are less likely to be synced to the cloud by accident.

## Usage

gm\_scopes()

```
gm_auth(email = gm_default_email(), path = NULL, scopes = "full",
 cache = gargle::gargle_oauth_cache(),
  use_oob = gargle::gargle_oob_default(), token = NULL)
```
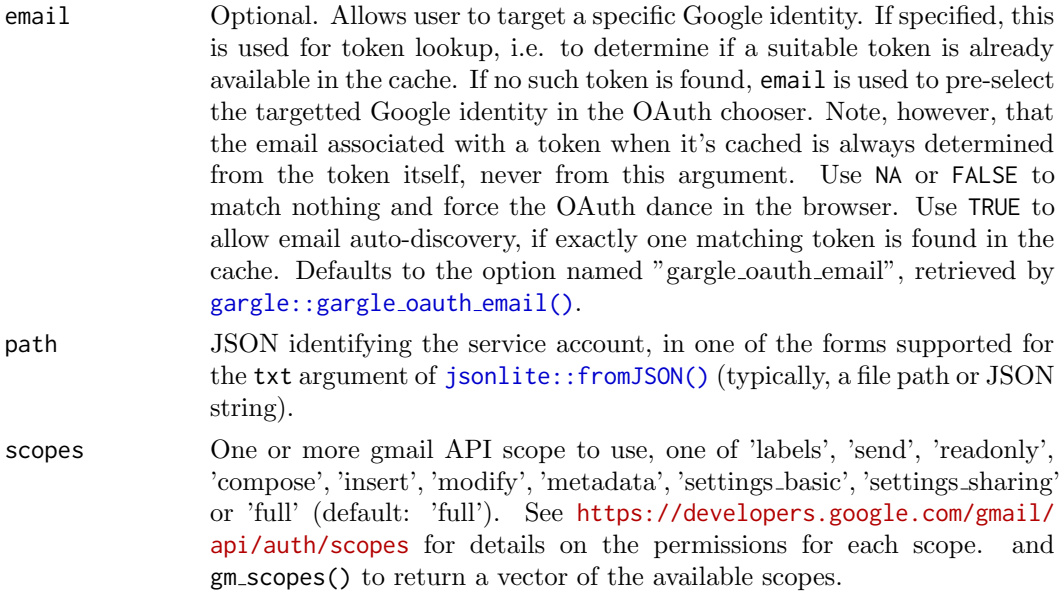

<span id="page-23-0"></span>

<span id="page-24-0"></span>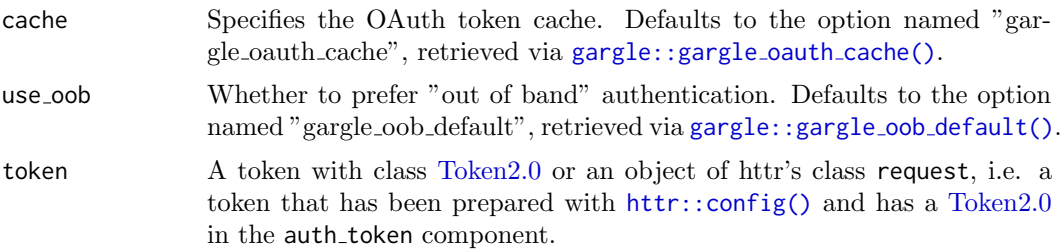

# Details

Most users, most of the time, do not need to call  $gm_$ -auth() explicitly – it is triggered by the first action that requires authorization. Even when called, the default arguments often suffice. However, when necessary, this function allows the user to explicitly:

- Declare which Google identity to use, via an email address. If there are multiple cached tokens, this can clarify which one to use. It can also force gmailr to switch from one identity to another. If there's no cached token for the email, this triggers a return to the browser to choose the identity and give consent.
- Use a service account token.
- Bring their own [Token2.0.](#page-0-0)
- Specify non-default behavior re: token caching and out-of-bound authentication.

For details on the many ways to find a token, see [gargle::token](#page-0-0) fetch(). For deeper control over auth, use gm\_auth\_[configure\(\)](#page-4-1) to bring your own OAuth app or API key.

## See Also

Other auth functions: gm\_auth\_[configure](#page-4-1), gm\_[deauth](#page-7-1)

#### Examples

```
## Not run:
## load/refresh existing credentials, if available
## otherwise, go to browser for authentication and authorization
gm_auth()
## force use of a token associated with a specific email
gm auth(email = "jim@example.com")
## force a menu where you can choose from existing tokens or
## choose to get a new one
gm_-auth(email = NA)
## use a 'read only' scope, so it's impossible to change data
gm_auth(
  scopes = "https://www.googleapis.com/auth/gmail.readonly"
)
## use a service account token
gm_auth(path = "foofy-83ee9e7c9c48.json")
## End(Not run)
```
<span id="page-25-2"></span><span id="page-25-0"></span>gm\_send\_draft Send a draft

## Description

Send a draft to the recipients in the To, CC, and Bcc headers.

# Usage

```
gm_send_draft(draft, user_id = "me")
```
# Arguments

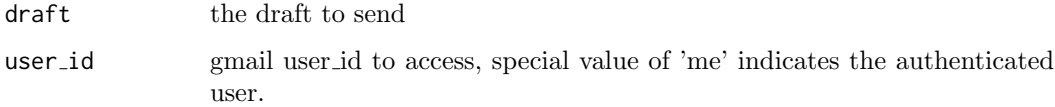

#### References

<https://developers.google.com/gmail/api/v1/reference/users/drafts/send>

# See Also

Other draft: gm\_[delete](#page-7-2)\_draft, gm\_[drafts](#page-11-1), gm\_[draft](#page-10-1)

# Examples

```
## Not run:
draft <- gm_create_draft(gm_mime(From="you@me.com", To="any@one.com",
                      Subject="hello", "how are you doing?"))
gm_send_draft(draft)
## End(Not run)
```
<span id="page-25-1"></span>gm send message Send a message from a mime message

## Description

Send a message from a mime message

# Usage

```
gm_send_message(mail, type = c("multipart", "media", "resumable"),
  thread_id = NULL, user_id = "me")
```
#### <span id="page-26-0"></span>gm thread 27

## Arguments

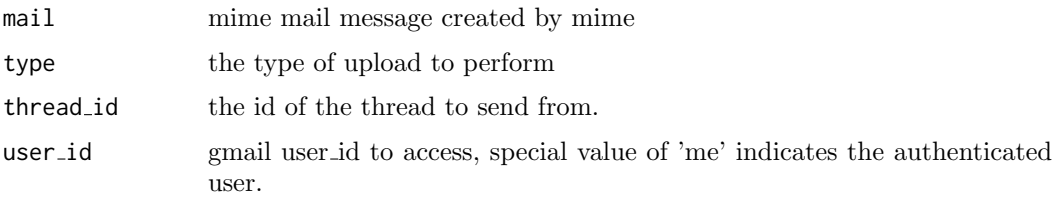

# References

```
https://developers.google.com/gmail/api/v1/reference/users/messages/send
```
## See Also

```
Other message: gm attachment, gm delete message, gm import message, gm insert message,
gm messages, gm message, gm modify message, gm save attachments, gm save attachment,
gm trash message, gm untrash message
```
## Examples

```
## Not run:
gm_send_message(gm_mime(from="you@me.com", to="any@one.com",
                          subject="hello", "how are you doing?"))
```
## End(Not run)

<span id="page-26-1"></span>gm\_thread Get a single thread

# Description

Function to retrieve a given thread by id

#### Usage

 $gm_{th}$ read(id, user\_id = "me")

# Arguments

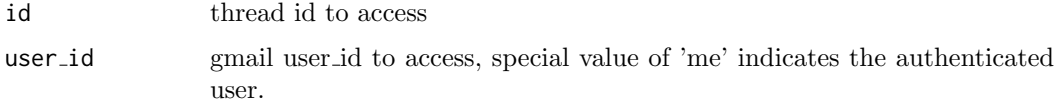

## References

<https://developers.google.com/gmail/api/v1/reference/users/threads>

# See Also

Other thread: gm\_[delete](#page-9-2)\_thread, gm\_[modify](#page-20-1)\_thread, gm\_[threads](#page-27-1), gm\_trash\_[thread](#page-29-2), gm\_[untrash](#page-31-2)\_thread

# Examples

```
## Not run:
my_thread = gm_thread(12345)
```
## End(Not run)

<span id="page-27-1"></span>gm threads Get a list of threads

# Description

Get a list of threads possibly matching a given query string.

## Usage

```
gm_threads(search = NULL, num_results = NULL, page_token = NULL,
 label_ids = NULL, include_spam_trash = NULL, user_id = "me")
```
## Arguments

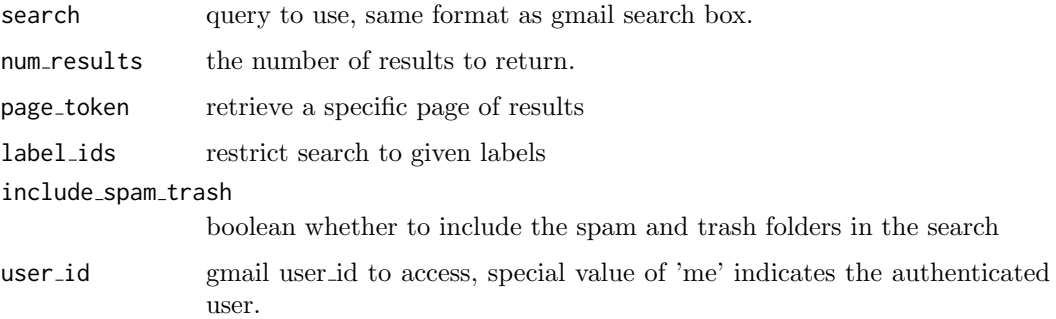

## References

<https://developers.google.com/gmail/api/v1/reference/users/threads/list>

## See Also

Other thread: gm\_[delete](#page-9-2)\_thread, gm\_[modify](#page-20-1)\_[thread](#page-29-2), gm\_thread, gm\_trash\_thread, gm\_[untrash](#page-31-2)\_thread

# Examples

```
## Not run:
my_threads = gm_threads()
first_10_threads = gm_threads(10)
## End(Not run)
```
<span id="page-27-0"></span>

<span id="page-28-0"></span>

Methods to get values from message or drafts

# Usage

```
gm\_to(x, \ldots)gm_from(x, \ldots)gm\_cc(x, \ldots)gm\_bcc(x, \ldots)gm\_date(x, ...)gm_subject(x, ...)
```
### Arguments

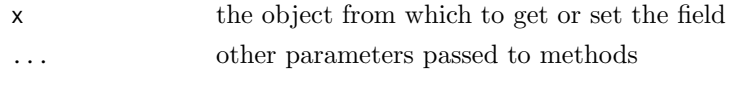

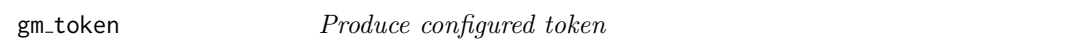

## Description

For internal use or for those programming around the Gmail API. Returns a token preprocessed with [httr::config\(\)](#page-0-0). Most users do not need to handle tokens "by hand" or, even if they need some control,  $gm_auth()$  $gm_auth()$  is what they need. If there is no current token, gm [auth\(\)](#page-23-1) is called to either load from cache or initiate OAuth2.0 flow. If auth has been deactivated via gm\_[deauth\(\)](#page-7-1), gm\_token() returns NULL.

# Usage

gm\_token()

#### Value

A request object (an S3 class provided by [httr\)](#page-0-0).

## Examples

## Not run: gm\_token()

<span id="page-29-1"></span><span id="page-29-0"></span>gm\_trash\_message Send a single message to the trash

## Description

Function to trash a given message by id. This can be undone by  $gm\_untrash_m essage()$ .

## Usage

```
gm_trash_message(id, user_id = "me")
```
#### Arguments

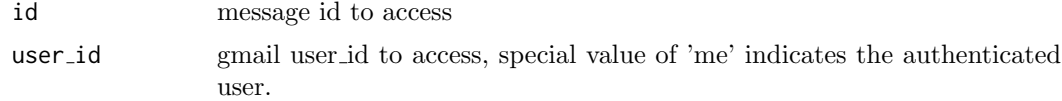

## References

<https://developers.google.com/gmail/api/v1/reference/users/messages/trash>

# See Also

Other message: gm\_[attachment](#page-2-1), gm\_delete\_[message](#page-14-1), gm\_import\_message, gm\_insert\_message, gm [messages](#page-17-1), gm [message](#page-16-1), gm modify [message](#page-19-1), gm save [attachments](#page-22-1), gm save [attachment](#page-21-1), gm send [message](#page-25-1), gm [untrash](#page-30-1) message

# Examples

```
## Not run:
gm_trash_message('12345')
```
## End(Not run)

<span id="page-29-2"></span>gm\_trash\_thread Send a single thread to the trash

## Description

Function to trash a given thread by id. This can be undone by  $gm\_untrash\_thread()$  $gm\_untrash\_thread()$ .

# Usage

```
gm_trash_thread(id, user_id = "me")
```
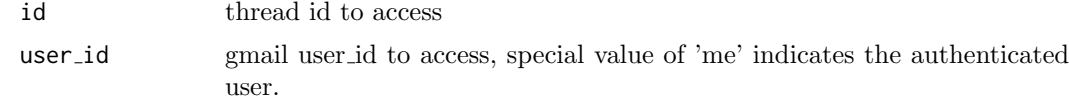

## <span id="page-30-0"></span>References

<https://developers.google.com/gmail/api/v1/reference/users/threads/trash>

## See Also

Other thread: gm\_[delete](#page-9-2)\_thread, gm\_[modify](#page-20-1)\_thread, gm\_[threads](#page-27-1), gm\_[thread](#page-26-1), gm\_[untrash](#page-31-2)\_thread

## Examples

```
## Not run:
trash_thread(12345)
```
## End(Not run)

<span id="page-30-1"></span>gm untrash message Remove a single message from the trash

## Description

Function to trash a given message by id. This can be undone by  $gm\_untrash_m essage()$ .

## Usage

```
gm_untrash_message(id, user_id = "me")
```
# Arguments

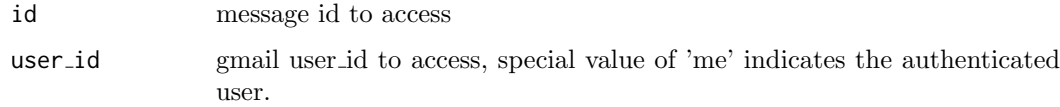

# References

<https://developers.google.com/gmail/api/v1/reference/users/messages/trash>

# See Also

Other message: gm\_[attachment](#page-2-1), gm\_delete\_[message](#page-14-1), gm\_import\_message, gm\_insert\_message, gm [messages](#page-17-1), gm [message](#page-16-1), gm modify [message](#page-19-1), gm save [attachments](#page-22-1), gm save [attachment](#page-21-1), gm send [message](#page-25-1), gm trash [message](#page-29-1)

# Examples

```
## Not run:
gm_untrash_message('12345')
```
<span id="page-31-2"></span><span id="page-31-0"></span>gm\_untrash\_thread Remove a single thread from the trash.

# Description

Function to untrash a given thread by id. This can reverse the results of a previous trash\_[thread\(\)](#page-0-0).

#### Usage

gm\_untrash\_thread(id, user\_id = "me")

## Arguments

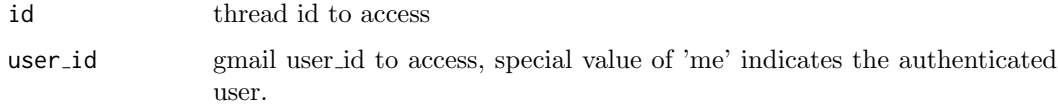

## References

<https://developers.google.com/gmail/api/v1/reference/users/threads/untrash>

## See Also

Other thread: gm\_[delete](#page-9-2)\_thread, gm\_[modify](#page-20-1)\_thread, gm\_[threads](#page-27-1), gm\_[thread](#page-29-2), gm\_trash\_thread

## Examples

```
## Not run:
untrash_thread(12345)
```
## End(Not run)

<span id="page-31-1"></span>gm\_update\_label Update a existing label.

# Description

Get a specific label by id and user id. update label patch is identical to update label but the latter uses [HTTP PATCH](http://tools.ietf.org/html/rfc5789) to allow partial update.

# Usage

```
gm_update_label(id, label, user_id = "me")
gm_update_label_patch(id, label, user_id = "me")
```
## <span id="page-32-0"></span>Arguments

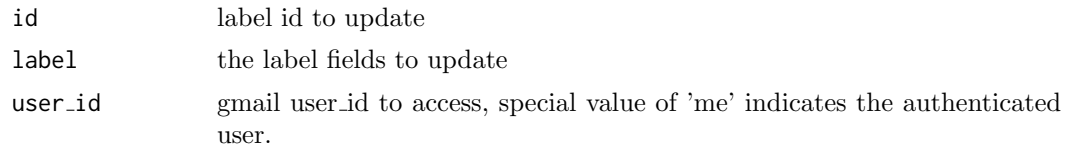

# References

```
https://developers.google.com/gmail/api/v1/reference/users/labels/update
https://developers.google.com/gmail/api/v1/reference/users/labels/patch
```
## See Also

Other label: gm\_[create](#page-6-1)\_label, gm\_[delete](#page-8-1)\_label, gm\_[labels](#page-15-1), gm\_[label](#page-15-2) Other label: gm\_[create](#page-6-1)\_label, gm\_[delete](#page-8-1)\_label, gm\_[labels](#page-15-1), gm\_[label](#page-15-2)

#### quoted printable encode

Encode text using quoted printable

## Description

Does no do any line wrapping of the output to 76 characters Implementation derived from the perl MIME::QuotedPrint

# Usage

```
quoted_printable_encode(data)
```
## Arguments

data data to encode

# References

http://search.cpan.org/∼[gaas/MIME-Base64-3.14/QuotedPrint.pm](http://search.cpan.org/~gaas/MIME-Base64-3.14/QuotedPrint.pm)

# <span id="page-33-0"></span>**Index**

```
as.character.mime, 3
gargle::AuthState, 5
gargle:gargle_0auth_cache(), 25gargle::gargle_oauth_email(), 24gargle::gargle oob default(), 25
gargle::token fetch(), 824,25gm_-attach-file (gm_-mime), 19gm_-attach part (gm_19
gm attachment, 3, 10, 14, 15, 17, 18, 20,
        23, 27, 30, 31
gm attachment(), 22
gm attachments, 4
gm_auth (gm_scopes), 24gm_{}={}_{\text{auth(}}5829
gm_auth_configure, 5,825gm_-auth_configure(), 25gm bcc 29gm\_bcc. mime (gm\_mime), 196gm_cc (gm_to)29
gm\_cc.mime (gm\_mime), 19gm create draft, 7
gm_create_label, 7,91633gm\_date (gm\_to), 29gm_deauth, 58,25gm_deauth(), 29gm delete draft, 8, 11, 12, 26
gm delete label, 8, 9, 16, 33
gm delete message, 4, 10, 14, 15, 17, 18,
        20, 23, 27, 30, 31
gm delete thread, 10, 21, 27, 28, 31, 32
gm draft, 9, 11, 12, 26
gm drafts, 9, 11, 12, 26
29gm\_from.mime (gm_mime), 1912
gm history, 13
gm_-html_body (gm_-19
1341014,1517,18,
        20, 23, 27, 30, 31
gm insert message, 4, 10, 14, 15, 17, 18,
        20, 23, 27, 30, 31
```
gm label, [8,](#page-7-0) [9](#page-8-0), [16](#page-15-0), [16,](#page-15-0) [33](#page-32-0) gm\_labels,  $8, 9, 16, 16, 33$  $8, 9, 16, 16, 33$  $8, 9, 16, 16, 33$  $8, 9, 16, 16, 33$  $8, 9, 16, 16, 33$  $8, 9, 16, 16, 33$  $8, 9, 16, 16, 33$  $8, 9, 16, 16, 33$  $8, 9, 16, 16, 33$ gm\_last\_response, [17](#page-16-0) gm\_message, [4](#page-3-0), [10](#page-9-0), [14,](#page-13-0) [15](#page-14-0), [17,](#page-16-0) [18](#page-17-0), [20](#page-19-0), [23](#page-22-0), [27](#page-26-0), [30,](#page-29-0) [31](#page-30-0) gm\_messages, [4](#page-3-0), [10](#page-9-0), [14,](#page-13-0) [15](#page-14-0), [17](#page-16-0), [18,](#page-17-0) [20](#page-19-0), [23](#page-22-0), [27](#page-26-0), [30,](#page-29-0) [31](#page-30-0)  $gm\_mime, 19$  $gm\_mime, 19$ gm modify message, [4](#page-3-0), [10](#page-9-0), [14,](#page-13-0) [15](#page-14-0), [17,](#page-16-0) [18](#page-17-0), [20,](#page-19-0) [23](#page-22-0), [27](#page-26-0), [30,](#page-29-0) [31](#page-30-0) gm\_modify\_thread, [11](#page-10-0), [21,](#page-20-0) [27,](#page-26-0) [28](#page-27-0), [31,](#page-30-0) [32](#page-31-0)  $gm$ -oauth app ( $gm$ -auth configure),  $5$ gm profile, [22](#page-21-0) gm\_save\_attachment,  $4, 10, 14, 15, 17, 18,$  $4, 10, 14, 15, 17, 18,$  $4, 10, 14, 15, 17, 18,$  $4, 10, 14, 15, 17, 18,$  $4, 10, 14, 15, 17, 18,$  $4, 10, 14, 15, 17, 18,$  $4, 10, 14, 15, 17, 18,$  $4, 10, 14, 15, 17, 18,$  $4, 10, 14, 15, 17, 18,$  $4, 10, 14, 15, 17, 18,$  $4, 10, 14, 15, 17, 18,$  $4, 10, 14, 15, 17, 18,$ [20](#page-19-0), [22,](#page-21-0) [23](#page-22-0), [27](#page-26-0), [30,](#page-29-0) [31](#page-30-0) gm\_save\_attachments,  $4, 10, 14, 15, 17, 18$  $4, 10, 14, 15, 17, 18$  $4, 10, 14, 15, 17, 18$  $4, 10, 14, 15, 17, 18$  $4, 10, 14, 15, 17, 18$  $4, 10, 14, 15, 17, 18$  $4, 10, 14, 15, 17, 18$  $4, 10, 14, 15, 17, 18$  $4, 10, 14, 15, 17, 18$  $4, 10, 14, 15, 17, 18$  $4, 10, 14, 15, 17, 18$ , [20](#page-19-0), [23](#page-22-0), [23,](#page-22-0) [27](#page-26-0), [30,](#page-29-0) [31](#page-30-0) gm\_save\_attachments(),  $3, 22$  $3, 22$  $3, 22$ gm\_scopes,  $5, 8, 24$  $5, 8, 24$  $5, 8, 24$  $5, 8, 24$  $5, 8, 24$ gm send draft, [9](#page-8-0), [11,](#page-10-0) [12](#page-11-0), [26](#page-25-0) gm\_send\_message,  $\lambda$ ,  $10$ ,  $1\lambda$ ,  $15$ ,  $17$ ,  $18$ ,  $20$ , [23](#page-22-0), [26,](#page-25-0) [30,](#page-29-0) [31](#page-30-0)  $gm\_subject$  ( $gm\_to$ ),  $29$  $gm\_subject.mime$  ( $gm\_mime$ ),  $19$  $gm\_text\_body$  ( $gm\_mime$ ),  $19$ gm\_thread, [11](#page-10-0), [21](#page-20-0), [27,](#page-26-0) [28](#page-27-0), [31,](#page-30-0) [32](#page-31-0) gm\_threads, [11](#page-10-0), [21](#page-20-0), [27](#page-26-0), [28,](#page-27-0) [31,](#page-30-0) [32](#page-31-0)  $gm\_to, 29$  $gm\_to, 29$  $gm\_to.\text{mine (gm\_mime), }19$  $gm\_to.\text{mine (gm\_mime), }19$ gm\_token, [29](#page-28-0) gm\_trash\_message, [4](#page-3-0), [10](#page-9-0), [14,](#page-13-0) [15](#page-14-0), [17,](#page-16-0) [18](#page-17-0), [20](#page-19-0), [23](#page-22-0), [27](#page-26-0), [30,](#page-29-0) [31](#page-30-0) gm\_trash\_thread, [11](#page-10-0), [21](#page-20-0), [27,](#page-26-0) [28](#page-27-0), [30,](#page-29-0) [32](#page-31-0) gm untrash message, [4](#page-3-0), [10](#page-9-0), [14,](#page-13-0) [15](#page-14-0), [17,](#page-16-0) [18](#page-17-0), [20](#page-19-0), [23](#page-22-0), [27](#page-26-0), [30](#page-29-0), [31](#page-30-0) gm\_untrash\_message(),  $30, 31$  $30, 31$  $30, 31$ gm\_untrash\_thread, [11](#page-10-0), [21](#page-20-0), [27,](#page-26-0) [28](#page-27-0), [31](#page-30-0), [32](#page-31-0)  $gm\_untrash\_thread()$ , [30](#page-29-0) gm update label, [8,](#page-7-0) [9](#page-8-0), [16](#page-15-0), [32](#page-31-0) gm\_update\_label\_patch ( gm\_update\_label), [32](#page-31-0) gmailr, [3](#page-2-0) gmailr-package ( gmailr), [3](#page-2-0)

## INDEX 35

httr,  $\overline{29}$  $\overline{29}$  $\overline{29}$  $http://config(), 25, 29$  $http://config(), 25, 29$  $http://config(), 25, 29$  $http://config(), 25, 29$ <code>httr::</code>oauth\_app(),  $\it 5$  $\it 5$ 

jsonlite::fromJSON(),  $5, 24$  $5, 24$  $5, 24$ 

quoted\_printable\_encode, [33](#page-32-0)

Token2.0, [25](#page-24-0) trash\_thread(),  $32$